## Adobe Flash CS3 File menu keyboard shortcuts keys

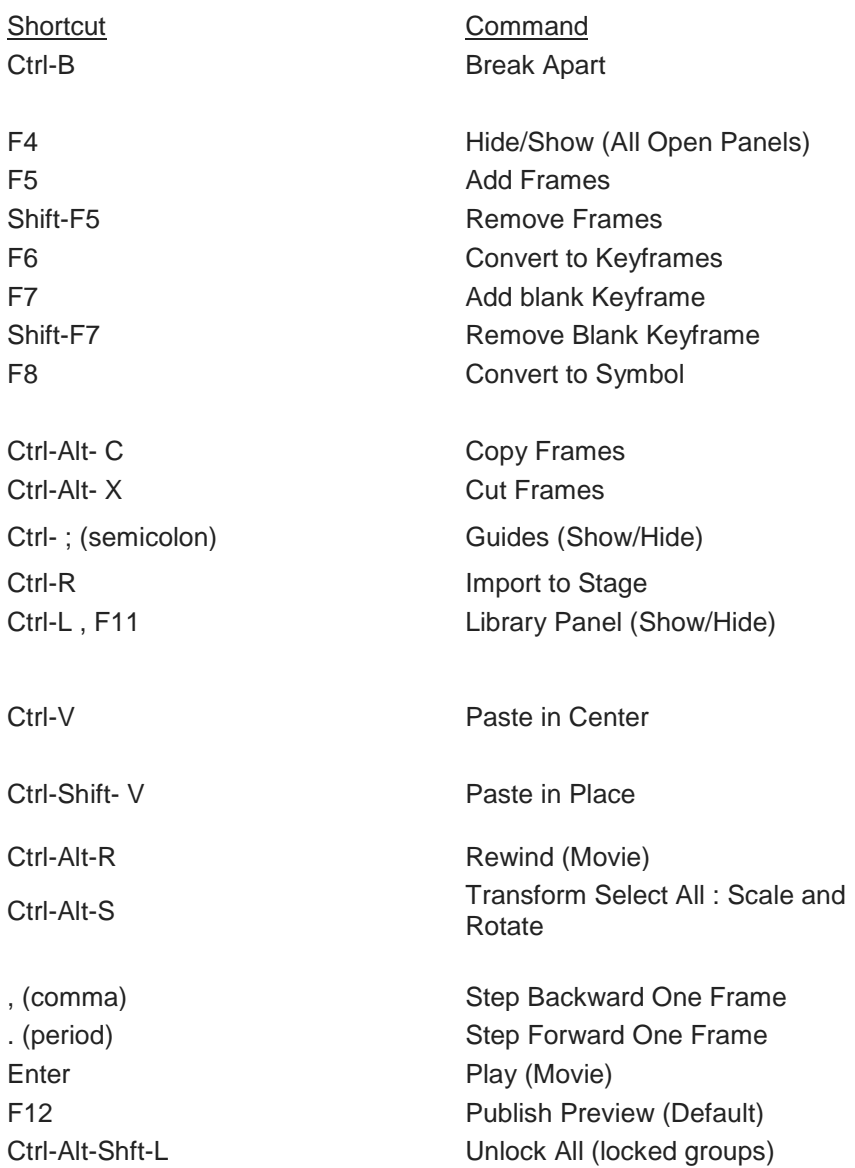